# Java GUI Programming AWT/SWING - Graphics

OVERVIEW OF GRAPHICS (JPANEL+GRAPHICS)ERIC Y. CHOU, PH.D.IEEE SENIOR MEMBER

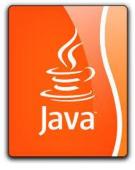

### Graphical Representation

If you want to draw shapes such as a bar chart, a clock, or a stop sign, how do you do it?

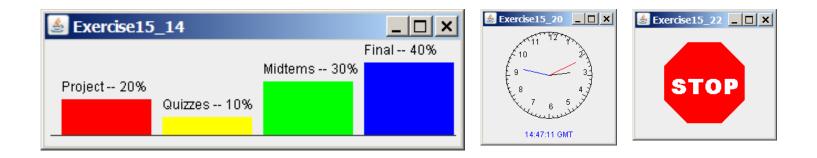

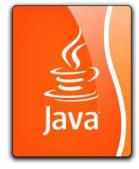

#### Java Coordinate System

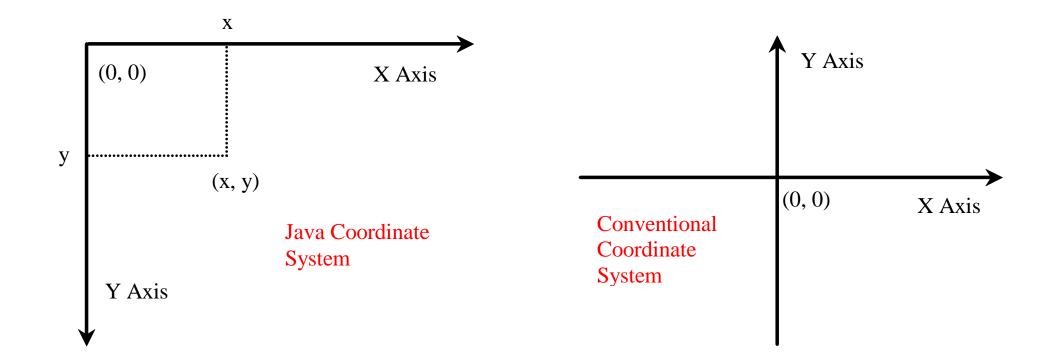

### Each GUI Component Has its Own Coordinate System

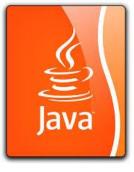

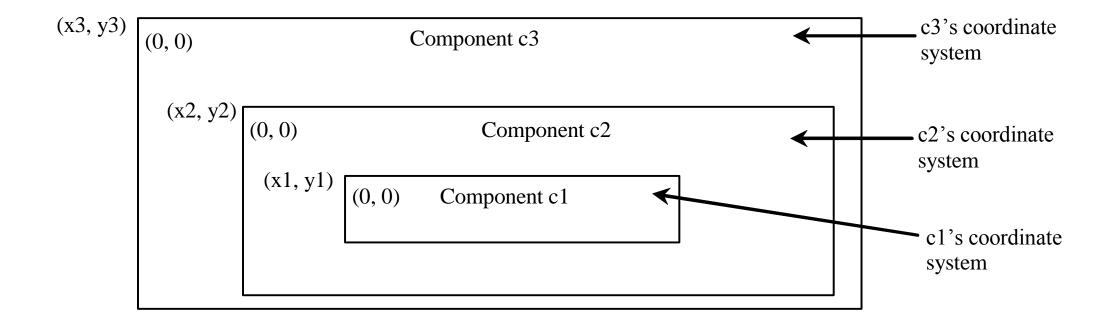

## The Graphics Class

You can draw strings, lines, rectangles, ovals, arcs, polygons, and polylines, using the methods in the Graphics class.

| java.awt.Graphics                                                                 |                                                                                                    |
|-----------------------------------------------------------------------------------|----------------------------------------------------------------------------------------------------|
| +setColor(color: Color): void                                                     | Sets a new color for subsequent drawings.                                                                            |
| +setFont(font: Font): void                                                        | Sets a new font for subsequent drwings.                                                                              |
| +drawString(s: String, x: int, y: int): void                                      | Draws a string starting at point (x, y).                                                                             |
| +drawLine(x1: int, y1: int, x2: int, y2: int): void                               | Draws a line from $(x1, y1)$ to $(x2, y2)$ .                                                                         |
| +drawRect(x: int, y: int, w: int, h: int): void                                   | Draws a rectangle with specified upper-left corner point at (x, y) and width w and height h.                         |
| +fillRect(x: int, y: int, w: int, h: int): void                                   | Draws a filled rectangle with specified upper-left corner point<br>at (x, y) and width w and height h.               |
| +drawRoundRect(x: int, y: int, w: int, h: int, aw:<br>int, ah: int): void         | Draws a round-cornered rectangle with specified arc width aw and arc height ah.                                      |
| +fillRoundRect(x: int, y: int, w: int, h: int, aw:<br>int, ah: int): void         | Draws a filled round-cornered rectangle with specified arc width aw and arc height ah.                               |
| +draw3DRect(x: int, y: int, w: int, h: int, raised:<br>boolean): void             | Draws a 3-D rectangle raised above the surface or sunk into the surface.                                             |
| +fill3DRect(x: int, y: int, w: int, h: int, raised:<br>boolean): void             | Draws a filled 3-D rectangle raised above the surface or sunk into the surface.                                      |
| +drawOval(x: int, y: int, w: int, h: int): void                                   | Draws an oval bounded by the rectangle specified by the parameters x, y, w, and h.                                   |
| +fillOval(x: int, y: int, w: int, h: int): void                                   | Draws a filled oval bounded by the rectangle specified by the parameters x, y, w, and h.                             |
| +drawArc(x: int, y: int, w: int, h: int, startAngle:<br>int, arcAngle: int): void | Draws an arc conceived as part of an oval bounded by the rectangle specified by the parameters x, y, w, and h.       |
| +fillArc(x: int, y: int, w: int, h: int, startAngle:<br>int, arcAngle: int): void | Draws a filled arc conceived as part of an oval bounded by the rectangle specified by the parameters x, y, w, and h. |
| +drawPolygon(xPoints: int[], yPoints: int[],<br>nPoints: int): void               | Draws a closed polygon defined by arrays of x and y coordinates. Each pair of (x[i], y[i]) coordinates is a point.   |
| +fillPolygon(xPoints: int[], yPoints: int[],<br>nPoints: int): void               | Draws a filled polygon defined by arrays of x and y coordinates. Each pair of (x[i], y[i]) coordinates is a point.   |
| +drawPolygon(g: Polygon): void                                                    | Draws a closed polygon defined by a Polygon object.                                                                  |
| +fillPolygon(g: Polygon): void                                                    | Draws a filled polygon defined by a Polygon object.                                                                  |
| +drawPolyline(xPoints: int[], yPoints: int[],<br>nPoints: int): void              | Draws a polyline defined by arrays of x and y coordinates.<br>Each pair of (x[i], y[i]) coordinates is a point.      |

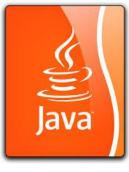

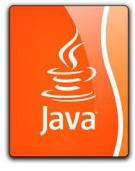

### Basic Java Graphics

The simplest to draw graphics in Java is to extend **JPanel**, a Swing component, and override its paintComponent (Graphics g) method in order to draw on the graphics object g. Whenever Java tries to render a Swing GUI component, it calls the component's paintComponent (Graphics g) method with the current graphics context as the parameter. In the code for paintComponent (Graphics g), you almost always call **super.paintComponent (g)** in order to get the correct internal (hidden) rendering sequence. The code for BodyPartsCanvas illustrates this process.

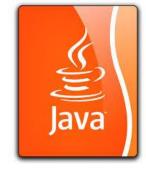

#### BodyPartsCanvas A sub-class of JPanel as Graphical Component Holder

// Other fields and methods...
public void paintComponent (Graphics g)

super.paintComponent (g);
// code to draw on g....

Instead, you should call **repaint()** to let Java schedule the repaint process and properly call paintComponent.

#### paintComponent Example Demo Program: TestPaintComponent.java

In order to draw things on a component, you need to define a class that extends JPanel and overrides its paintComponent method to specify what to draw. The first program in this chapter can be rewritten using paintComponent.

#### **Drawing Graphics on Panels**

- JPanel can be used for both containing components and for direct drawing
- To draw in a JPanel, you create a new class that extends JPanel and override the paintComponent method
- Doing this prevents you from interfering with other components
- Override this method protected void paintComponent(Graphics g)
- · g is provided automatically by JVM

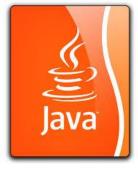